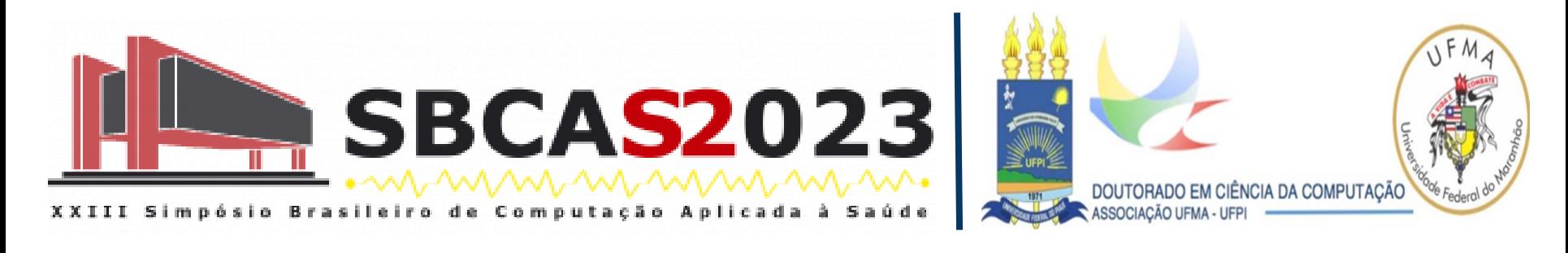

# Explicando as decisões com IAs: Demonstrando sua aplicação em imagens médicas

#### **Elineide Santos, Justino Duarte, Luis Henrique Vogado, Leonardo Sousa, Hélcio Soares e Rodrigo Veras**

Explicando decisões com IAs: Demonstrando sua aplicação em imagens médicas elineide.silva.inf@gmail.com | rveras@ufpi.edu.br elineide.silva@ufpi.edu.br

- Elineide Silva dos Santos
- Graduada em Ciência da Computação UFPI
- Mestra em Ciência da Computação na área Computação Visual UFPI
- Doutoranda em Ciência da Computação na área de Computação Aplicada - DCCMAPI Associação UFMA/UFPI

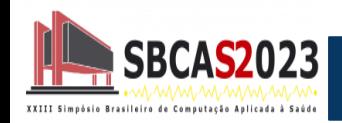

- Introdução;
- Objetivo;
- Aprendizado Profundo;
- Métodos de Explicabilidade;
- Explicabilidade na Prática;
- Conclusões.

● Processar uma imagem envolve um conjunto de etapas, não é uma tarefa trivial;

● Atualmente a IA busca resolver tarefas difíceis de ser descritas formalmente, como reconhecimento de fala, padrões e imagens;

● É um grande desafio para um computador a habilidade de entender conhecimentos passados e predizer/resolver problemas futuros.

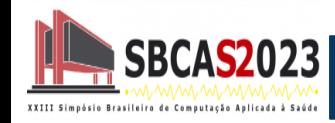

● Em Aprendizado de máquina, a aprendizagem é feita por meio de treinamentos em banco de dados;

● Classificação de imagens é uma das aplicações da aprendizagem de máquina;

Deep Learning é uma técnica desenvolvida a partir de redes neurais que são capazes de reconhecer e classificar padrões.

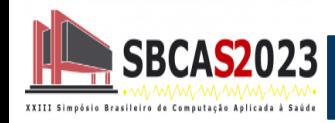

● Modelos baseados em redes neurais artificiais não têm explicação natural para seus resultados;

● Esses modelos são compostos por uma enorme quantidade de parâmetros que se relacionam de várias maneiras;

● As redes convolucionais são chamadas de modelos caixas pretas no contexto de interpretabilidade.

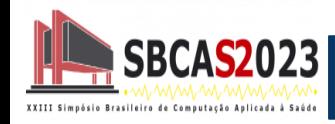

● O objetivo é abordar aspectos teóricos sobre explicabilidade, sua importância no contexto médico, e conheceremos vários métodos de explicação de modelos DNN.

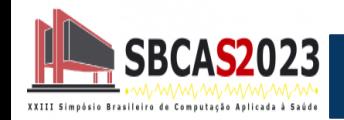

# Representação Computacional de Imagens

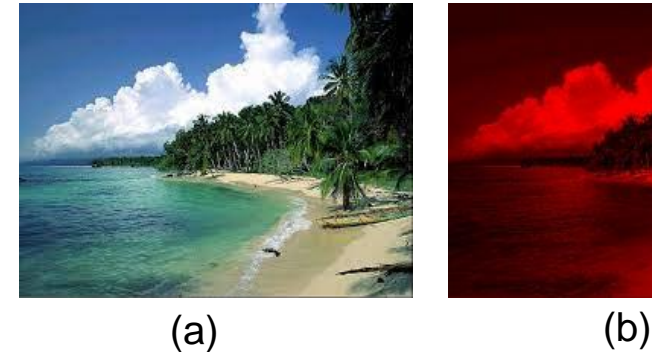

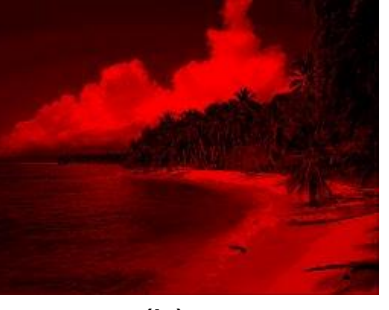

$$
\left(\mathrm{a}\right)
$$

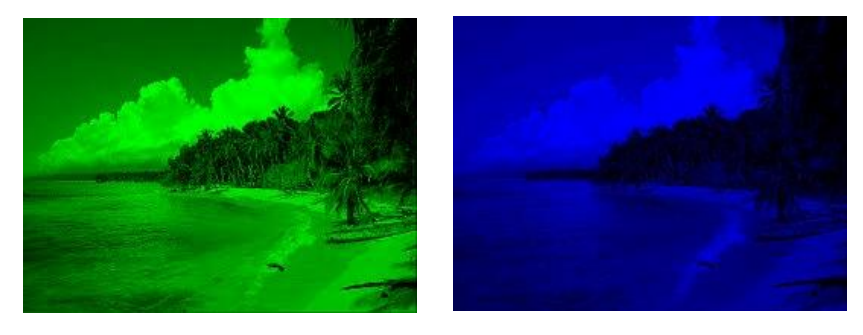

**Figura 1:** Imagens coloridas no padrão RGB. (a) RGB, (b) Vermelho, (c) Verde, (d) Azul. (c) (d)

- Uma imagem digital pode ser descrita por uma matriz m *x* n;
	- ➢ **Imagens binárias:** pixels tem valores 0 e 1;
	- **Imagens em tons de cinza:** valores podem variar entre 0 e 255;
	- ➢ **Imagem colorida:** esse pixel é representado por três valores que variam de 0 a 255.
- Imagens coloridas possuem múltiplas bandas de frequências.

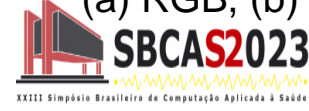

# Técnicas de Aumento de Dados (Data Augmentation)

● Dados limitados são um grande obstáculo na aplicação de modelos de aprendizagem profunda;

● Classes desequilibradas podem ser um obstáculo adicional;

● Técnicas capazes de modificar a forma, tamanho e posição dos componentes presentes dentro da imagem. Todos esses métodos são fundamentados em transformações geométricas e têm como característica principal a fácil implementação.

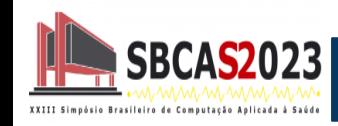

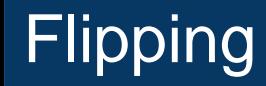

● A inversão na imagem original, tal inversão pode ser na horizontal ou na vertical.

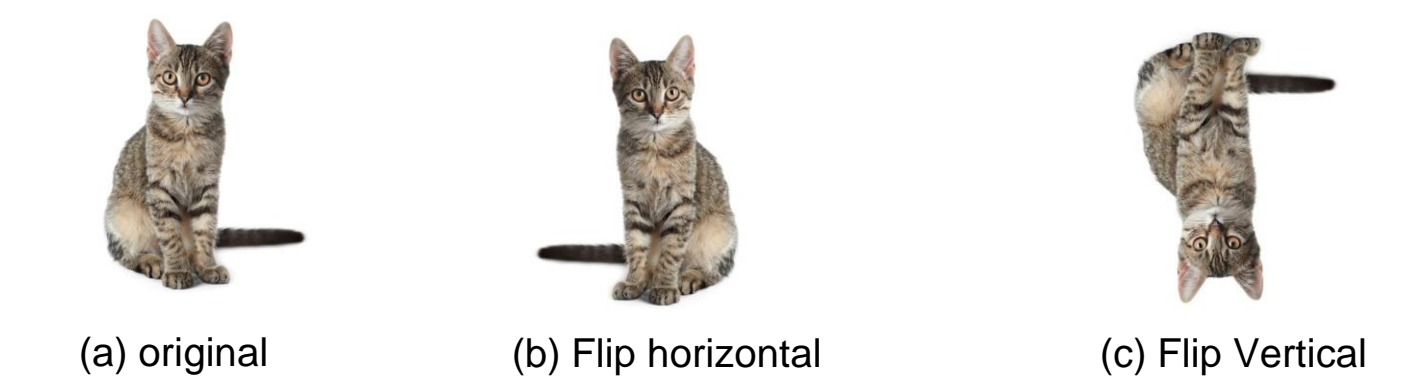

**Figura 2:** Exemplos da utilização da técnica Flipping.

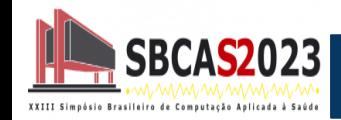

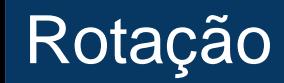

● A técnica que realiza os aumentos girando a imagem para a direita ou esquerda em um eixo entre 1° e 359° . O parâmetro do grau de rotação é responsável por garantir a segurança dos aumentos realizados pela rotação.

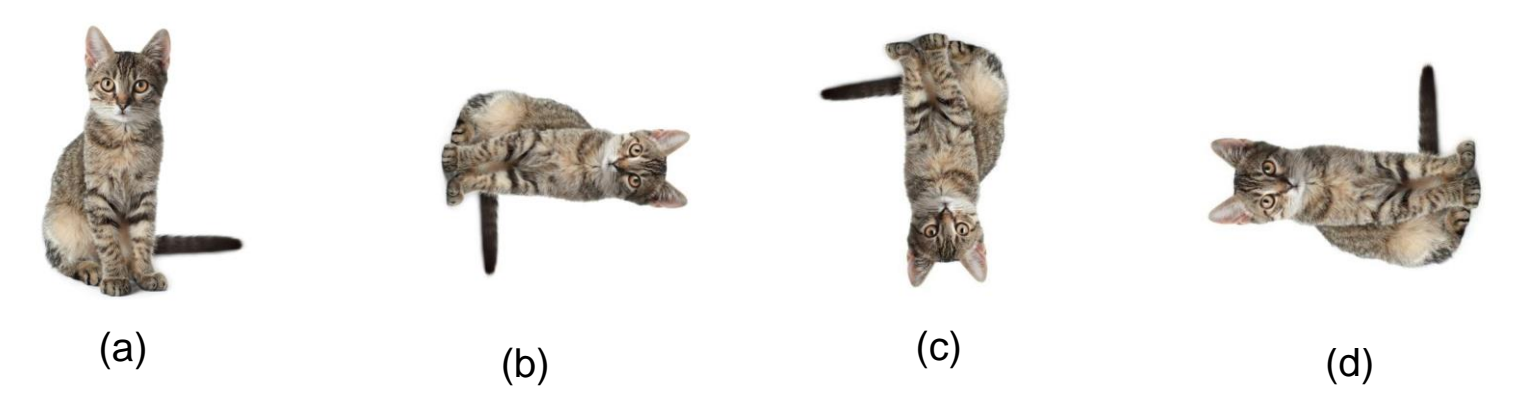

**Figura 3:** Exemplos da utilização da técnica Rotação de 90°.

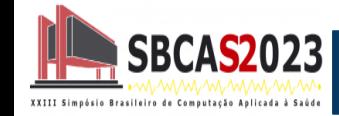

● Essa técnica pode mudar as imagens para a esquerda, direita, para cima ou para baixo. Essa característica pode ser vantajosa em conjuntos com distorções posicionais.

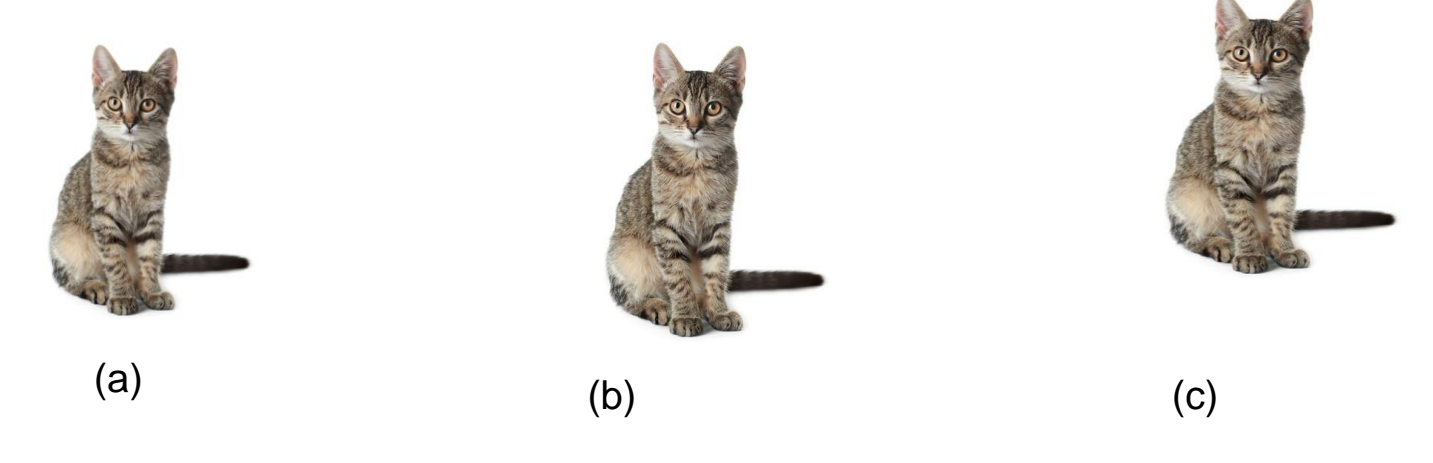

**Figura 4:** Exemplos da utilização da técnica Translação.

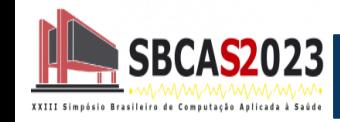

● Um zoom aleatório é obtido pelo argumento zoom\_range. Um zoom menor que 1.0 amplia a imagem, enquanto um zoom maior que 1.0 diminui o zoom da imagem.

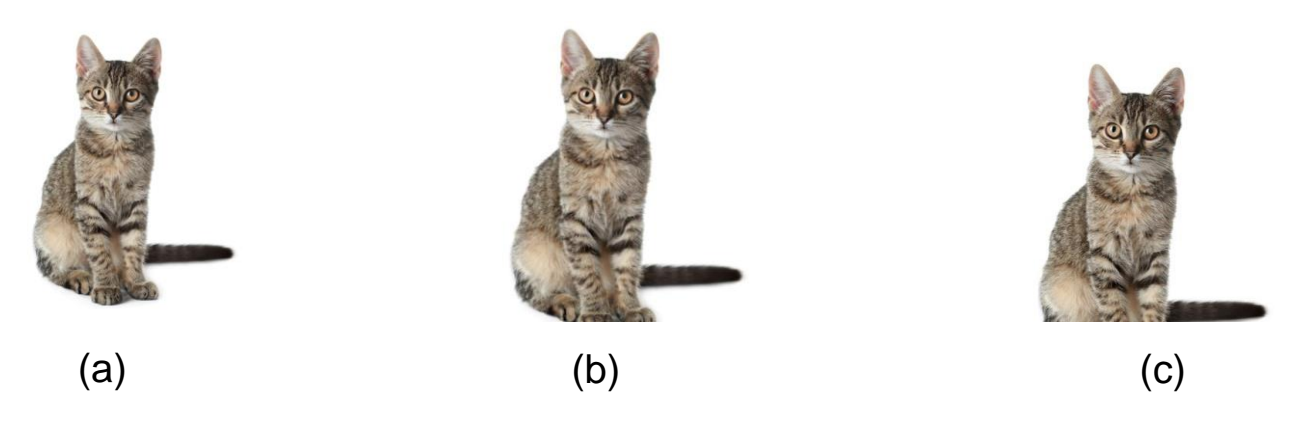

**Figura 5:** Exemplos da utilização da técnica Zoom.

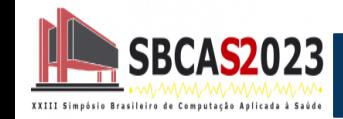

● Essa transformação inclina a forma da imagem. O contraste entre rotação e cisalhamento refere-se à fixação de um eixo, durante a aplicação da transformação de cisalhamento.

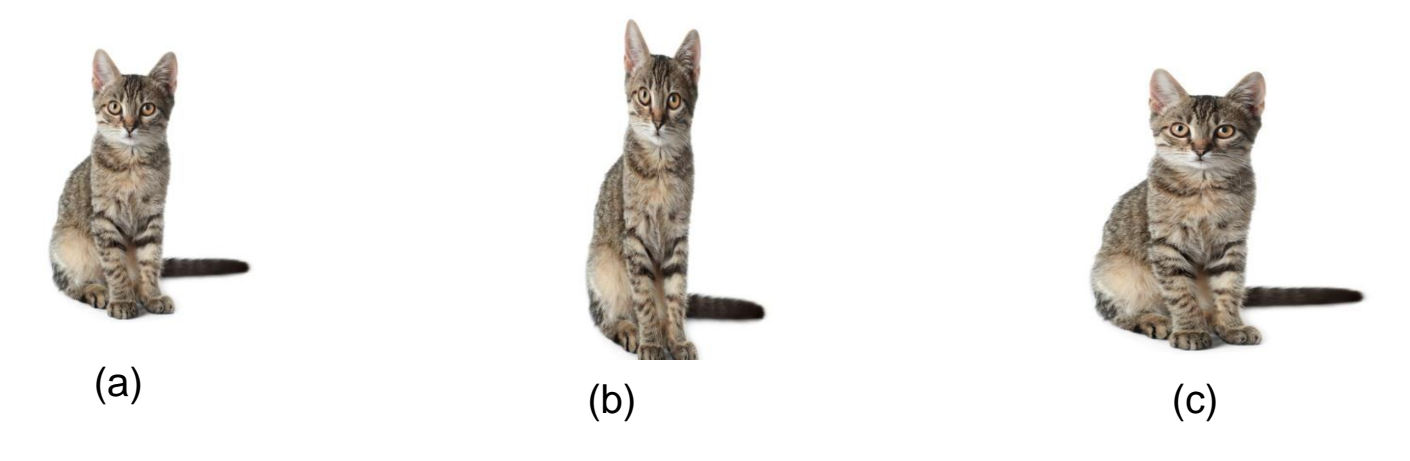

**Figura 6:** Exemplos da utilização da técnica de cisalhamento.

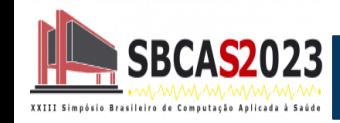

#### Exemplo Colab

#### **# Caminho da imagem de entrada e saída**

**IMAGE\_PATH = "/content/drive/MyDrive/Minicurso SBCAS/gato.png" OUTPUT\_PATH = "/content/drive/MyDrive/Minicurso SBCAS/dataAumentation/"**

#### **# carregar a imagem original e converter em array**

```
image = tf.keras.preprocessing.image.load_img(IMAGE_PATH)
```
**image = tf.keras.preprocessing.image.img\_to\_array(image)**

#### **# adicionar uma dimensão extra no array**

```
image = np.expand_dims(image, axis=0)
```

```
# criar um gerador (generator) com as imagens do data augmentation
imgAug = ImageDataGenerator(
```

```
rotation_range=90)#rotação
```
**imgGen = imgAug.flow(image, save\_to\_dir=OUTPUT\_PATH,**

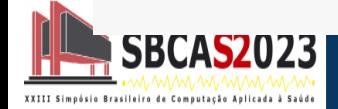

**save\_format='jpg', save\_prefix='cissa2')**

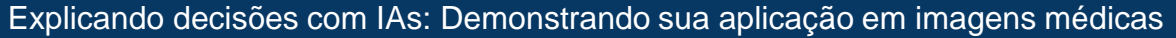

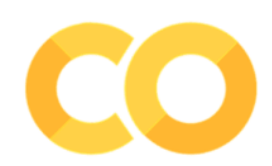

# Aprendizado Profundo

- Deep Learning ou Aprendizado Profundo é uma técnica de aprendizado de máquina desenvolvida a partir das Redes Neurais Artificiais (RNA);
- RNAs são capazes de reconhecer e classificar padrões e posteriormente generalizar o conhecimento adquirido.

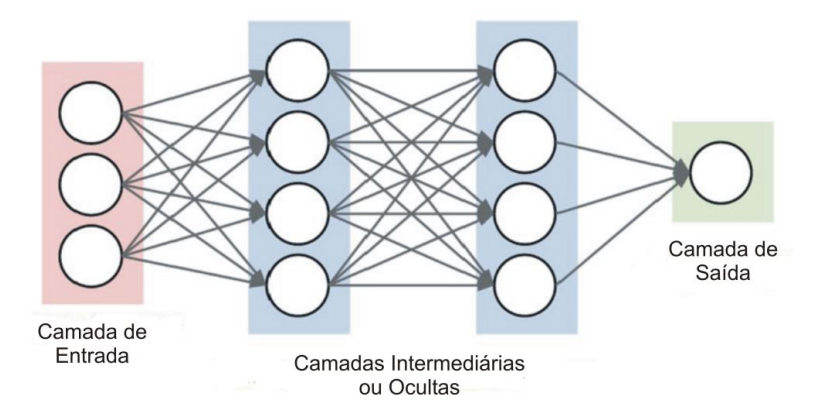

**Figura 7:** Exemplos de rede neural com duas camadas densas.

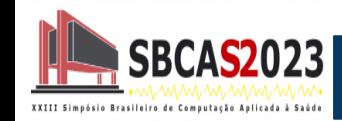

- A propriedade mais importante das redes neurais é a habilidade de aprender de seu ambiente e, com isso, melhorar seu desempenho;
- O Aprendizado Profundo passou a ser aplicado em diversas áreas como Visão Computacional, Processamento de Imagens e Computação Gráfica;
- Uma das vantagens do Aprendizado Profundo é sua a capacidade de aprender utilizando um alto volume de dados de forma nãosupervisionada.

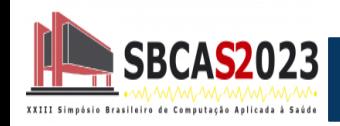

- Deep Learning pode ser usada para:
	- ➢ **Pré-processamento:** que é uma maneira de realizar um ajuste ou melhoramento nos dados;
	- ➢ **Extração de características:** que é um processo para reconhecer algum padrão entre os dados e tem como intuito tornar o processo de decisão mais fácil durante a classificação;
	- ➢ **Classificação:** que é uma tarefa de predição de uma ou *n* classes.

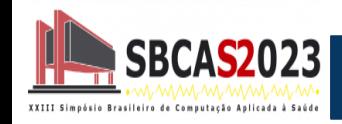

● As Redes Neurais Convolucionais (CNNs) fazem parte do conjunto de técnicas de Aprendizado Profundo;

● Modelam abstrações em alto nível através de imagens e camadas convolucionais dispostas de forma sequencial ou não;

● Tem como principais desafios o alto custo computacional necessário e a exigência de grandes bases de dados para o treinamento.

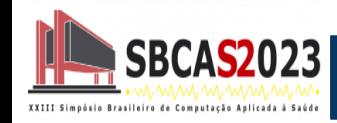

### Redes Neurais Convolucionais - CNNs

#### ● **Camadas Convolucionais:**

➢ São compostas por uma quantidade *c* de filtros com dimensões *d×d* que irão extrair mapas de características ao serem convoluídos com as imagens de entrada ou com saídas de outras camadas.

#### ● **Camadas de Pooling:**

 $\triangleright$  reduz a dimensão espacial dos mapas gerados por camadas anteriores, consequentemente reduzindo o custo computacional e preservando as características mais relevantes.

#### ● **Camadas Totalmente Conectadas ou Densas:**

 $\triangleright$  São constituídas de neurônios que representam pesos e guardam o aprendizado da rede neural. Localizadas ao final da arquiteturas e posteriores a camada de *Flatten que* transforma vetor de características em vetor de neurônios.

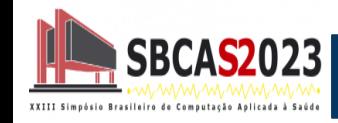

- A competição *ImageNet Large Scale Visual Recognition Challenge* (ILSVRC) aumentou a popularidade das CNNs a partir de 2012 com a AlexNet;
- A base de dados popularmente conhecida como ImageNet possui mais de 1 milhão de imagens e cerca de mil classes;
- Durante a competição surgiram CNNs do estado da arte como a InceptionV3, GoogLeNet, VGGNet e ResNet.

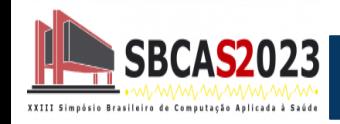

### Arquitetura e ImageNet

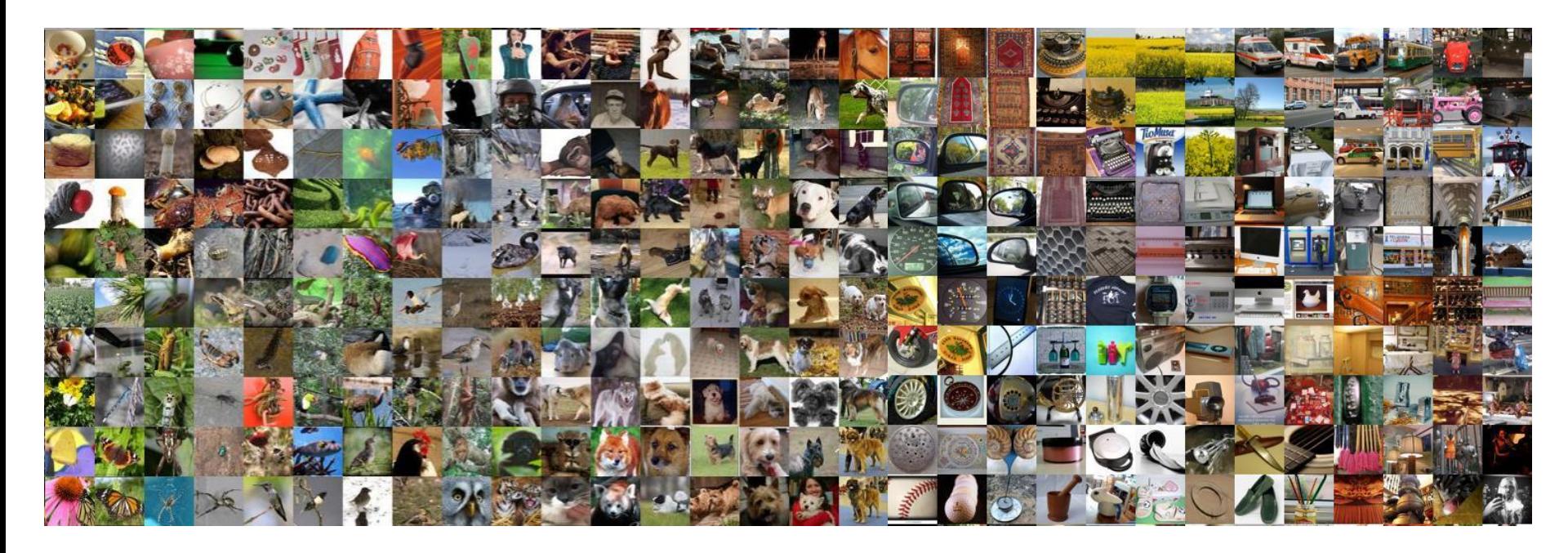

**Figura 8:** Exemplos de imagens apresentadas na base de dados ImageNet.

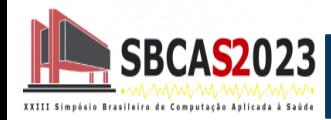

- Proposta por Simonyan and Zisserman em 2014, possui variações como 16 e 19 camadas convolucionais dispostas de forma sequencial, denominadas VGG-16 e VGG-19;
- A estratégia utilizada no desenvolvimento dessa CNN é a uniformidade no tamanho dos filtros convolucionais, sendo todos 3×3;
- No entanto, a quantidade de filtros dobra em quase todos os blocos convolucionais, onde apenas o último mantém a mesma quantidade;
- A arquitetura dispõe de duas camadas totalmente conectadas com 4096 elementos.

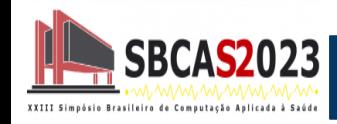

**VGGNet** 

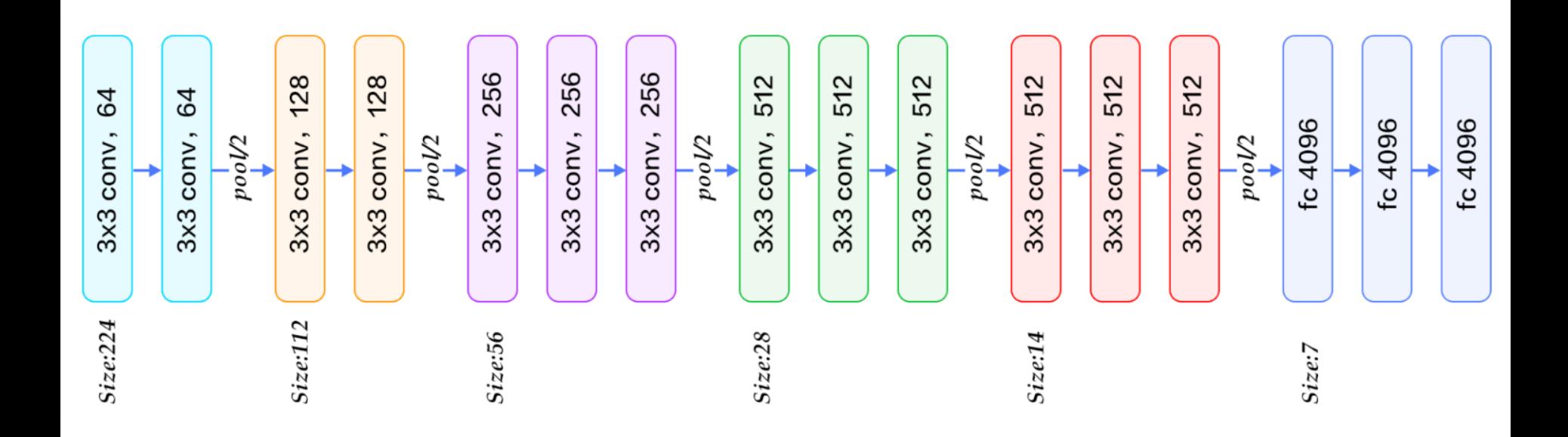

**Figura 9:** Arquitetura da VGG-16, um dos modelos do tipo VGGNet.

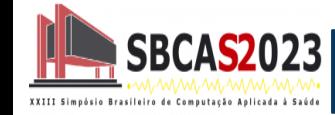

- Proposta em 2015, a Rede Neural Residual ou ResNet foi desenvolvida pelo time da *Microsoft* para solucionar o problema do desaparecimento do gradiente ou *vanishing gradient*;
- Esse problema ocorre quando são adicionadas muitas camadas em um modelo sequencial;
- Como consequência, o aprendizado se torna mais lento e ocasiona uma saturação no desempenho da CNN.

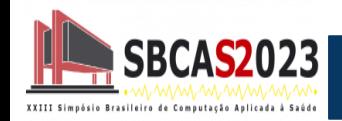

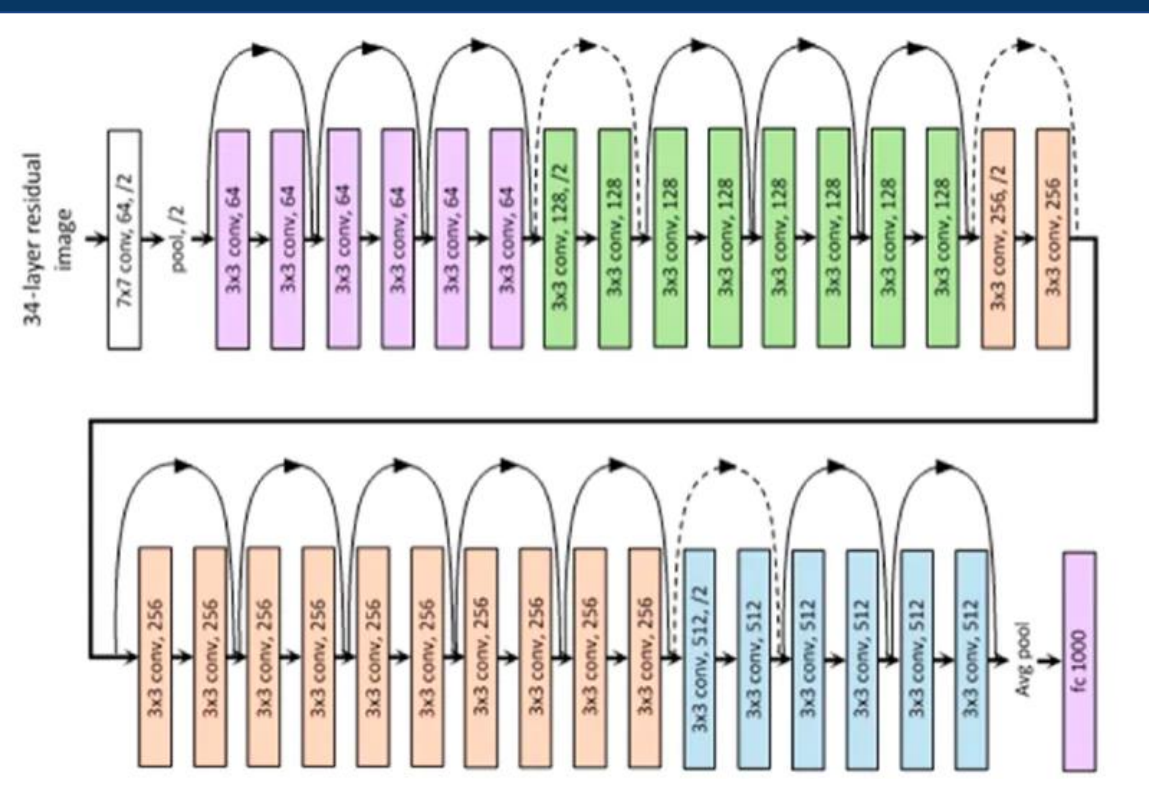

**Figura 10:** Arquitetura da ResNet34, um dos modelos do tipo ResNet.

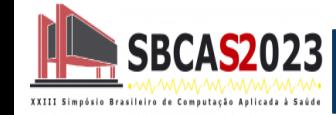

# Métodos de Explicabilidade

- Explicabilidade basicamente ajuda na interpretação da saída de um modelo por um usuário;
- Uma característica importante das explicações é sua semelhança com o tipo de dado utilizado no treinamento.

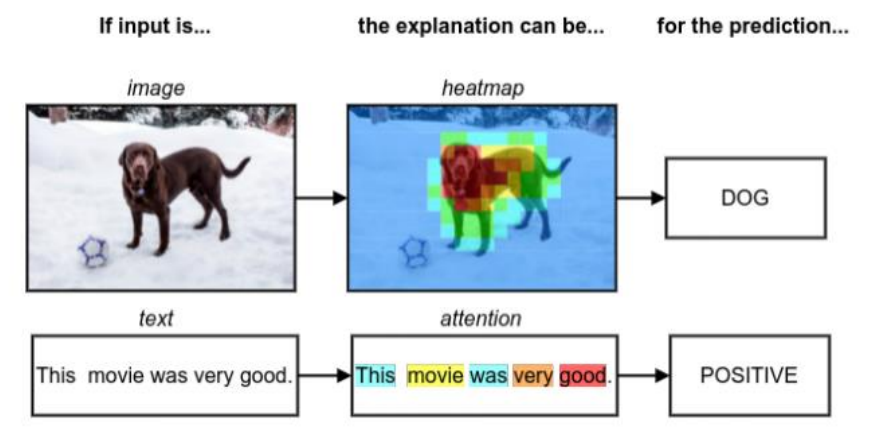

**Figura 11:** Exemplos de como as explicações podem parecer na prática.

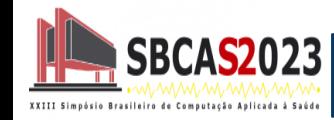

● Diante da enorme quantidade de parâmetros que caracterizam as CNN's, é necessário inspecionar cuidadosamente antes de ser implantado em qualquer ambiente médico;

● Segundo Xie et al. [Xie et al. 2020] os métodos de explicabilidade podem ser categorizados em métodos de visualização, destilação de modelo e métodos intrínsecos.

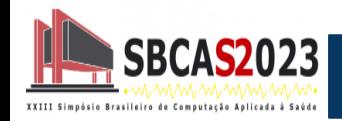

● A explicabilidade é demonstrada destacando as regiões que influenciam fortemente na saída da rede, os chamados saliency maps ou heatmaps;

● Subdivididos em métodos baseados em retropropagação e visualização baseada em perturbação;

● Ex: Activation Maximization, Deconvolution, CAM and Grad-CAM, Occlusion Sensitivity.

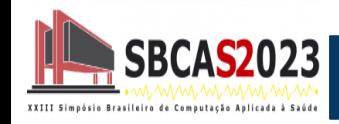

● Modelo inerentemente explicável, popularmente conhecido como "white-bo";

● Busca-se distinguir as regras de decisão ou características de entrada que induzem as saídas da rede;

● Subdivididos em métodos de aproximação local e tradução de modelos;

Ex: LIME, SHAP, FSA Based e Rule Based.

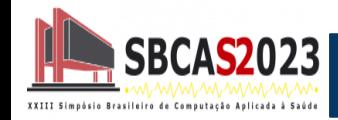

● Essas estruturas são facilmente explicáveis, pois eles têm a capacidade de aprender as saídas precisas por entrada e as saídas que expressam uma explicação da ação da rede;

● O usuário precisa ter um conhecimento amplo sobre o campo de aplicação adotado, por essa razão os métodos intrínsecos são mais difíceis de serem implementados e provavelmente exigem um maior custo computacional;

● O *Single-Modal Weighting, Multi-Modal Interaction, Text Explanation, Explanation Association, Model Prototype*.

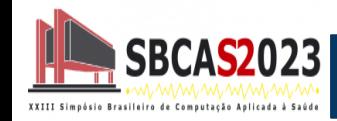

● Base de Imagens;

• Redes neurais;

● Métricas de avaliação;

● Métodos de explicabilidade.

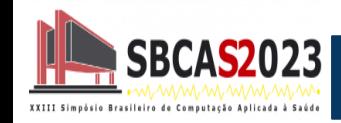

### Explicabilidade na Prática - Base de Imagens

● Base ISIC 2016, uma das base de imagens dermatoscópicas encontrada em diversas literaturas;

● Essa base de dados possui 900 imagens, divididas em imagens de lesões benignas e malignas. Vale ressaltar que utilizamos o conjunto de treino do Desafio (Part 3: Lesion Classification), disponível em: *https://challenge.isic-archive.com/landing/2016/39/*

● A resolução das imagens de entrada variam entre 767×576 e 3024×2016. Na Figura 3.12, apresentamos alguns exemplos da base utilizada no experimentos

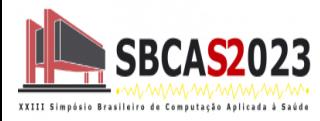

#### Explicabilidade na Prática - Base de Imagens

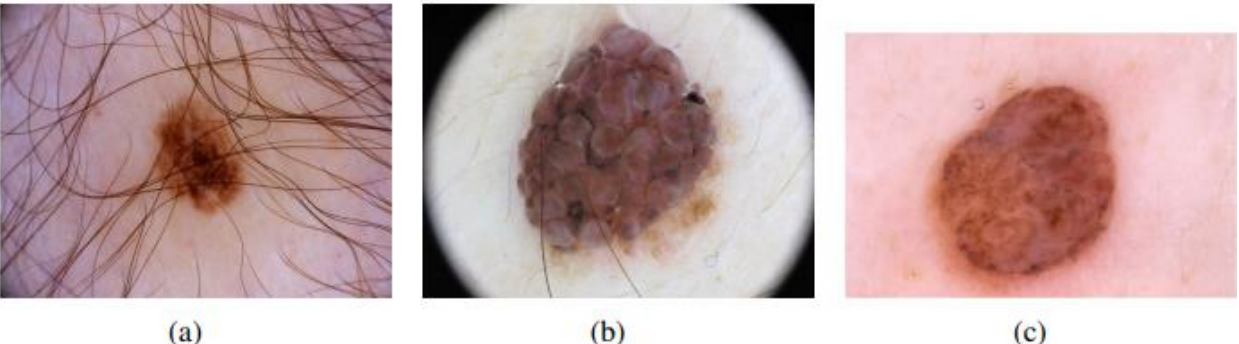

 $(a)$ 

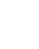

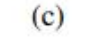

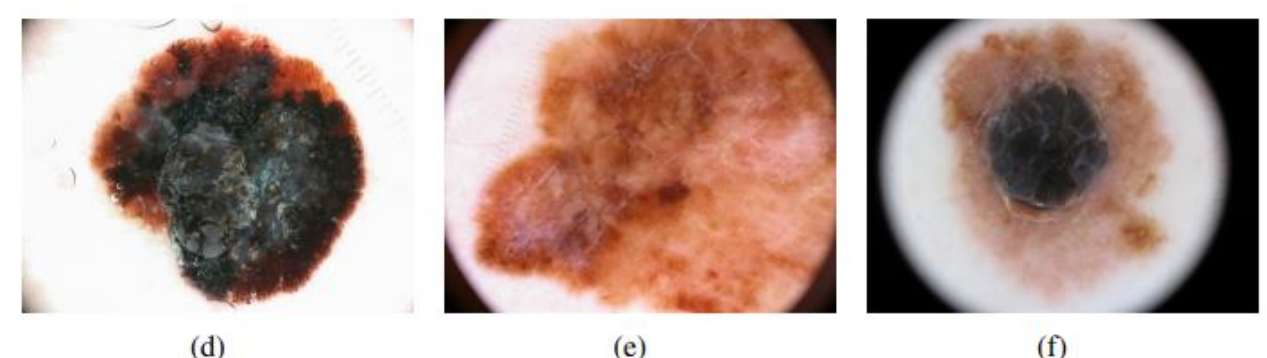

 $(e)$  $(f)$ **Figura 12:** Exemplos da base ISIC 2016.

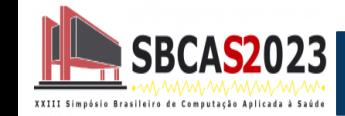

● VGG-16;

● ResNet.

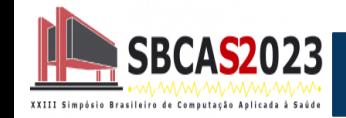

# Explicabilidade na Prática - Métricas de Avaliação

- Acurácia;
- Precisão;
- Recall;
- F1-score;
- Kappa.

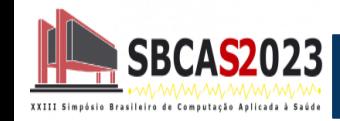

#### ● **Localização da pasta dos arquivos:**

- ➢ Drive
- ➢ Link: https://drive.google.com/drive/folders/1jDvVrO9AywyTcKp3P9xHyCM33Abi0DFw?usp=sharing

- **Ambiente:**
	- $\triangleright$  Colab

#### ● **Linguagem de programação:**

 $\triangleright$  Python

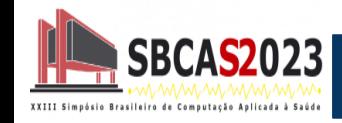

#### Métodos de Explicabilidade - Grad - CAM

● Baseada no Class Activation Mapping (CAM), consiste em gerar mapas de calor sobre a imagem, baseados nos gradientes da rede;

● Assim pode-se visualizar regiões específicas da imagem que apresentaram maior contribuição para a classificação de uma determinada classe na camada de predição do modelo.

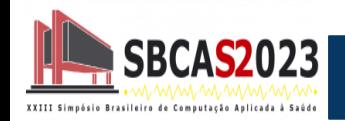

#### Métodos de Explicabilidade - Grad - CAM

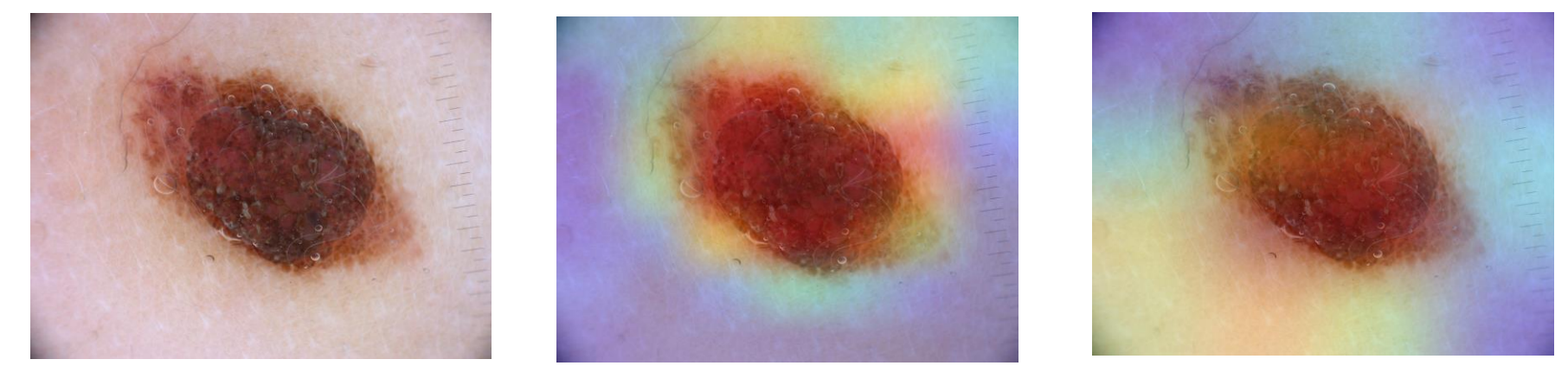

(a)Original (b) VGG-16 (c) ResNet

**Figura 13:** Exemplos da aplicação do Grad- CAM em lesão benigna.

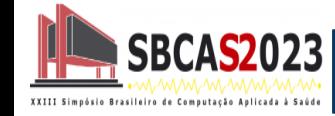

#### Métodos de Explicabilidade - Grad - CAM

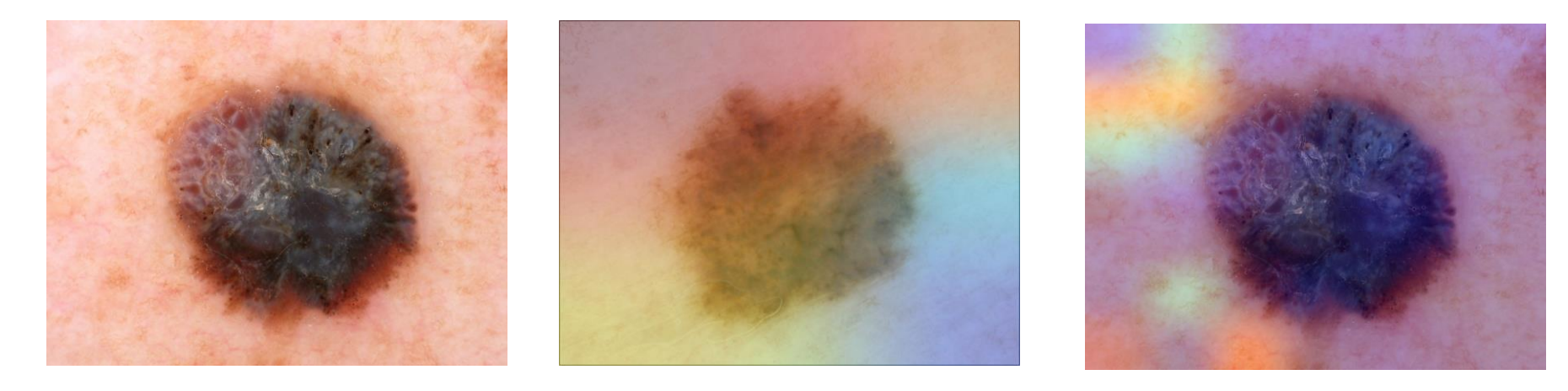

(a)Original (b) VGG-16 (c) ResNet

**Figura 14:** Exemplos da aplicação do Grad-CAM em lesão maligna.

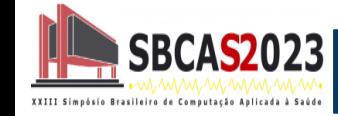

Essa técnica é um "modelo-agnóstico", o que significa que pode ser aplicado a qualquer tipo de modelo, desde que haja uma função de predição disponível;

● Ele usa uma abordagem de interpretabilidade local, que explora as decisões tomadas por um modelo em relação a instâncias específicas de dados;

● O LIME produz explicações em termos de recursos (features) relevantes para uma instância específica, o que ajuda os usuários a entender o motivo pelo qual o modelo tomou uma decisão.

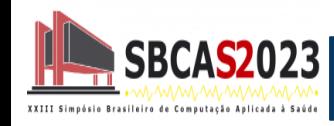

### Métodos de Explicabilidade - LIME

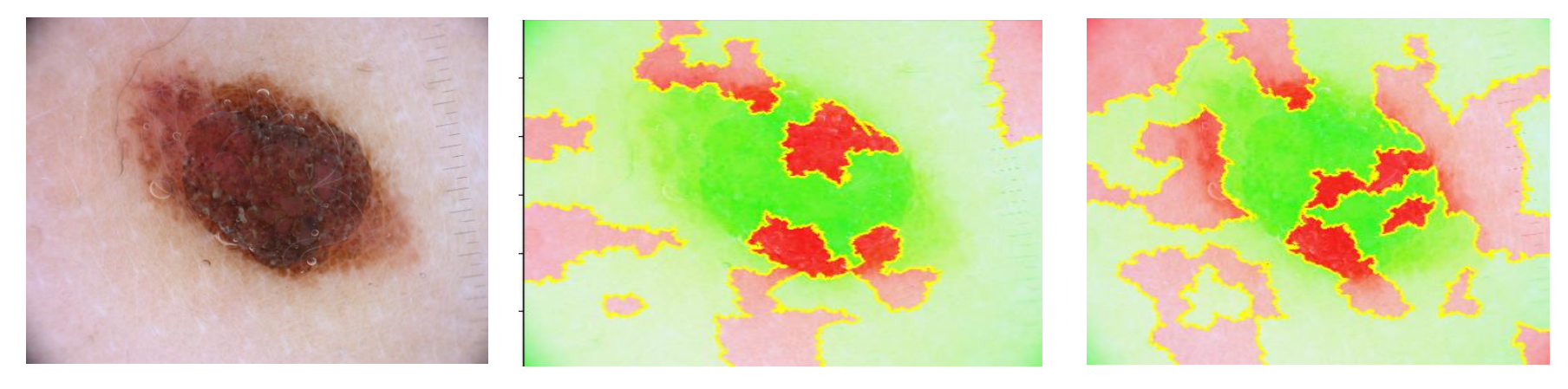

(a)Original (b) VGG-16 (c) ResNet

**Figura 15:** Exemplos da aplicação do LIME em lesão benigna.

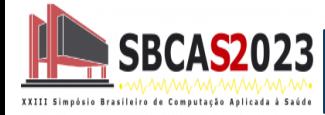

### Métodos de Explicabilidade - LIME

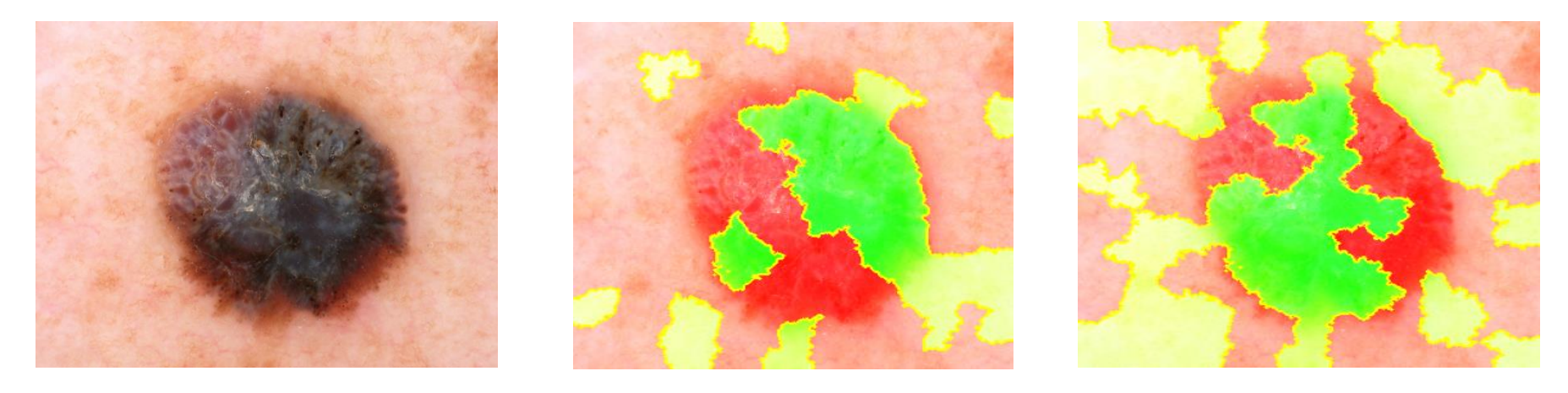

(a)Original (b) VGG-16 (c) ResNet

**Figura 16:** Exemplos da aplicação do LIME em lesão maligna.

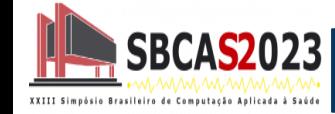

#### Métodos de Explicabilidade - t-SNE

● O t-SNE é um algoritmo que permite a redução e visualização de dados de altas dimensões;

● Por meio dessa técnica, é possível representar características extraídas por CNNs em alto nível;

● Permite criar novas representações que justifiquem como o aprendizado ocorreu e quais características são cruciais para a separação das classes utilizando um classificador linear.

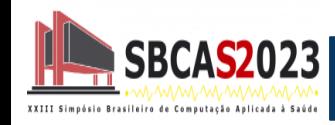

# Métodos de Explicabilidade - t-SNE

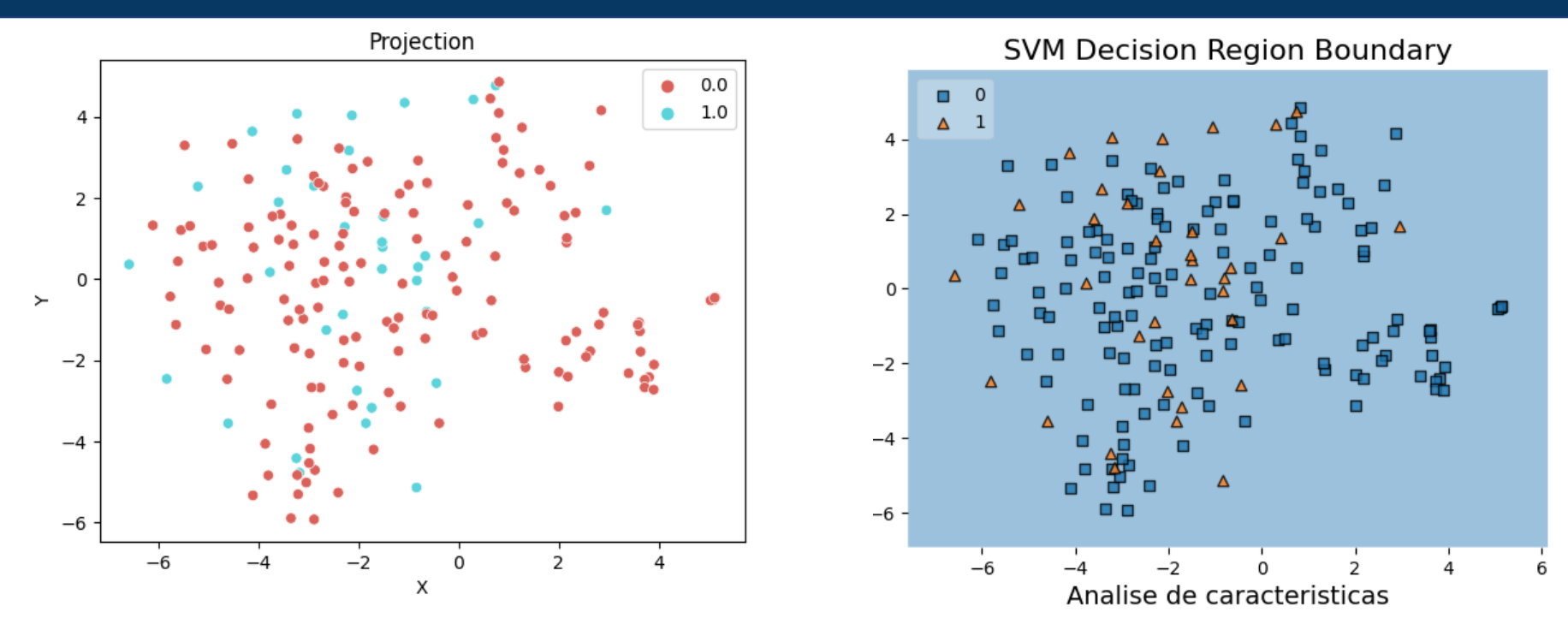

**Figura 17:** (a) Projeção do t-SNE no plano espacial de características. (b) Predição via SVM Linear para verificar a separação das classes.

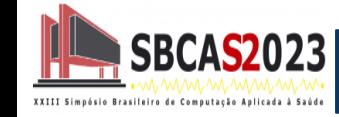

# Métodos de Explicabilidade - t-SNE (Leucemia)

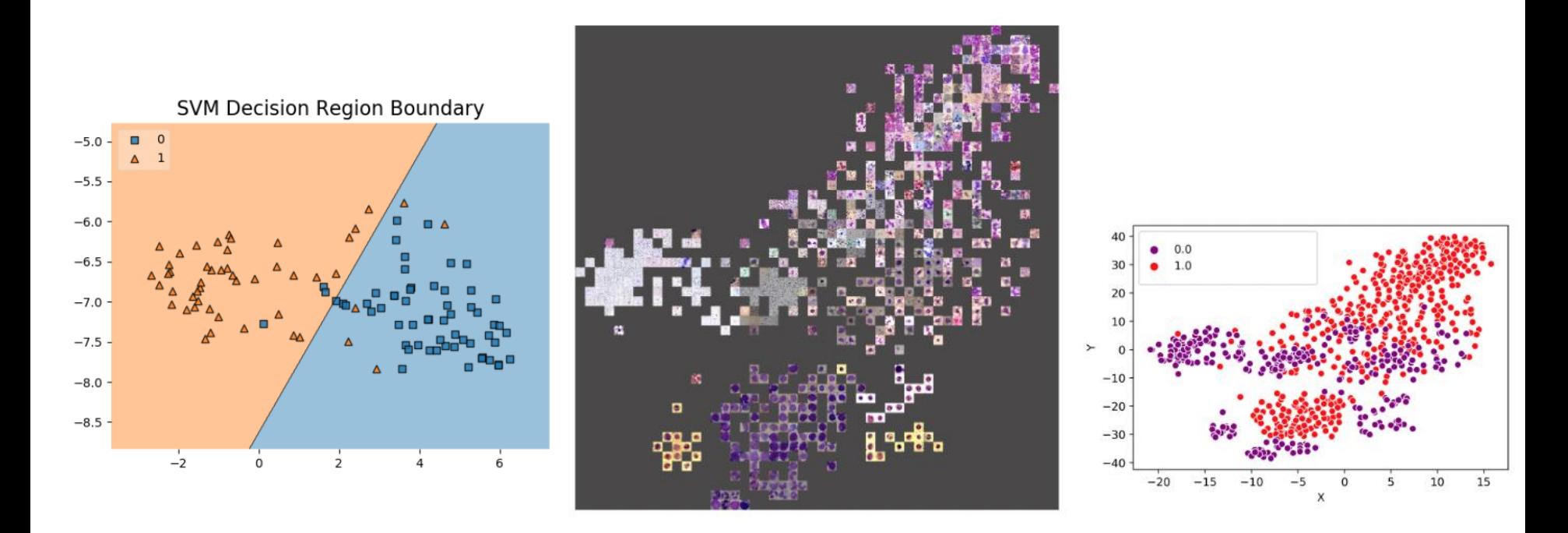

**Figura 18:** (a) Projeção do t-SNE para a base de Leucemia de acordo como Vogado et al. (2020).

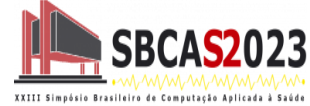

● Nos experimentos foi definida uma base de imagens, e demonstrado seu pré-processamento;

- Criação de duas CNN a partir do conjunto ImageNet;
- As CNN's foram treinadas e em seguidas testadas com a finalidade de verificar a quantidade de predições realizadas corretamente;
- Aplica-se a explicabilidade nas imagens preditas corretamente, com a finalidade de justificar a tomada de decisão.

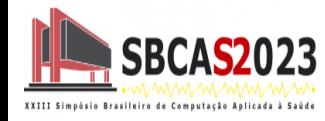

● Logo, a utilização da explicabilidade traz um grande benefício para o meio científico e consequentemente uma maior aceitação em trabalhos clínicos, pois aumenta a distância do padrão "caixa-preta";

● Um direcionamento futuro para trabalhar com explicabilidade seria buscar otimizar o desempenho das CNNs ou seria a aplicação de métodos intrínsecos sobre as imagens para uma explicação mais transparente.

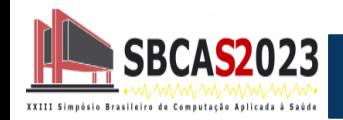

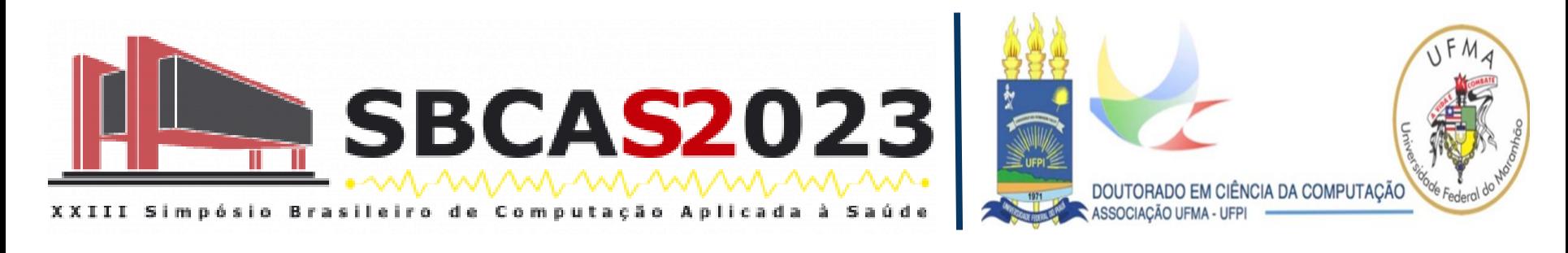

# Explicando as decisões com IAs: Demonstrando sua aplicação em imagens médicas

#### **Elineide Santos, Justino Duarte, Luis Henrique Vogado, Leonardo Sousa, Hélcio Soares e Rodrigo Veras**

Explicando decisões com IAs: Demonstrando sua aplicação em imagens médicas elineide.silva.inf@gmail.com | rveras@ufpi.edu.br elineide.silva@ufpi.edu.br